## **PRATICHE**

## [Menù Principale](https://wiki.nuvolaitalsoft.it/doku.php?id=guide:cds:menu_princiaple) → Altre Gestioni → Pratiche

Il menù pratiche ha la funzione di visualizzare e gestire le pratiche. Il menù si suddivide in 4 sottomenù:

- Tabelle
- Anagrafiche
- Gestione
- Riepiloghi

Il sottomenù **Tabelle** ha la funzione di gestire le tabelle delle pratiche, quindi tutti i dati principali che compaiono all'interno di una pratica. Cliccando sul menù tabella compariranno come sottomenù le tabelle modificabili. Scegliendone una attraverso un click, si aprirà una scheda contenente la tabella riepilogativa. Qui sarà possibile inserire un nuovo campo attraverso il bottone + in fondo alla tabella.

Il sottomenù **Anagrafiche** permette di gestire le tabelle riguardanti le anagrafiche di diversi soggetti, tra cui Avvocati, Controparti, Fori, Giudici ed Incaricato. L'inserimento e la modifica delle voci di queste tabelle è la stessa di qualsiasi altra tabella all'interno del programma, quindi bottone + per l'aggiunta di un nuovo nominativo, matita per la modifica e cestino per la cancellazione della riga. Infine il bottone Aggiorna sulla destra, per confermare le modifiche effettuate.

[Il sottomenù](https://wiki.nuvolaitalsoft.it/lib/exe/detail.php?id=guide%3Acds%3Averb_ricorsi_pratiche&media=guide:cds:ricorso_pratiche.png) **Gestioni – Pratiche** permette di inserire una nuova pratica o modificarne una esistente. La prima pagina si presenta con la tabella riepilogativa delle ultime pratiche inserite. Con un doppio click su una riga sarà possibile aprire una pratica e modificarne i dati al suo interno. Per creare una nuova pratica, basterà fare click sul bottone + in fondo alla tabella. L'interfaccia della gestione pratiche si presenta come in figura sottostante.

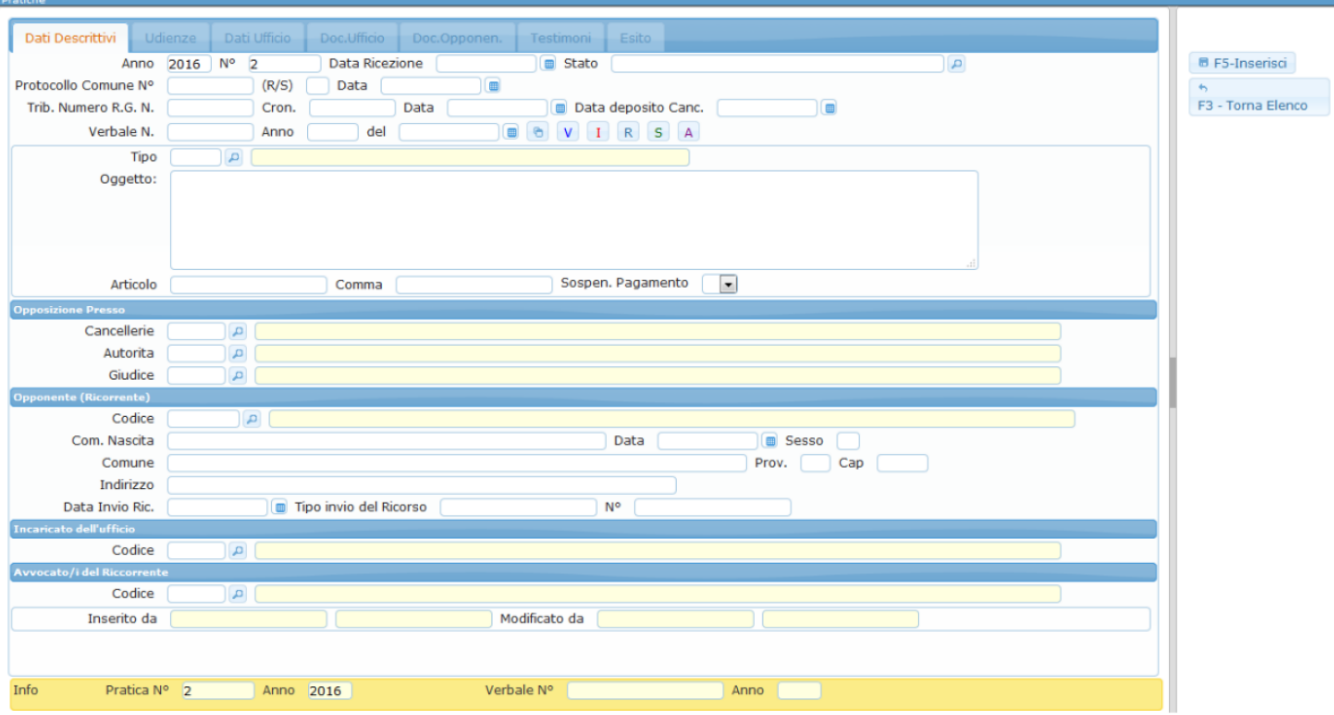

La scheda principale riassume i dati descrittivi, quindi i dati riepilogativi riguardanti la pratica.

From: <https://wiki.nuvolaitalsoft.it/>- **wiki**

Permanent link: **[https://wiki.nuvolaitalsoft.it/doku.php?id=guide:cds:verb\\_ricorsi\\_pratiche](https://wiki.nuvolaitalsoft.it/doku.php?id=guide:cds:verb_ricorsi_pratiche)**

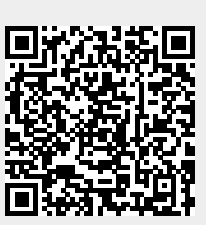

Last update: **2021/11/16 17:10**